**Salahaddin University-Erbil/College of Science Department of Computer Science & IT**

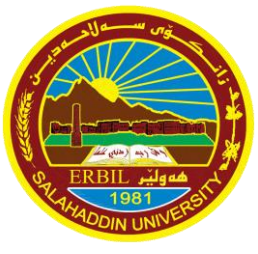

# Computer Graphics

**Lecture 13**

Tarza Hasan

**tarza.abdullah@su.edu.krd**

### **Contents**

## **☆Clipping**

### **Clipping concept**

**☆Point clipping** 

**Line clipping**

**Cohen Sutherland line clipping algorithm**

## Clipping Concept

Any **procedure** that **eliminates** those portion of a picture that are either  $\boldsymbol{\mathsf{i}}$  nside or outside a specified region is referred to  $\boldsymbol{\mathsf{as}}$  a clipping algorithm. .

#### 4 of 23 Clipping Concept (cont...)

When we display a scene, only the objects within a particular window are displayed

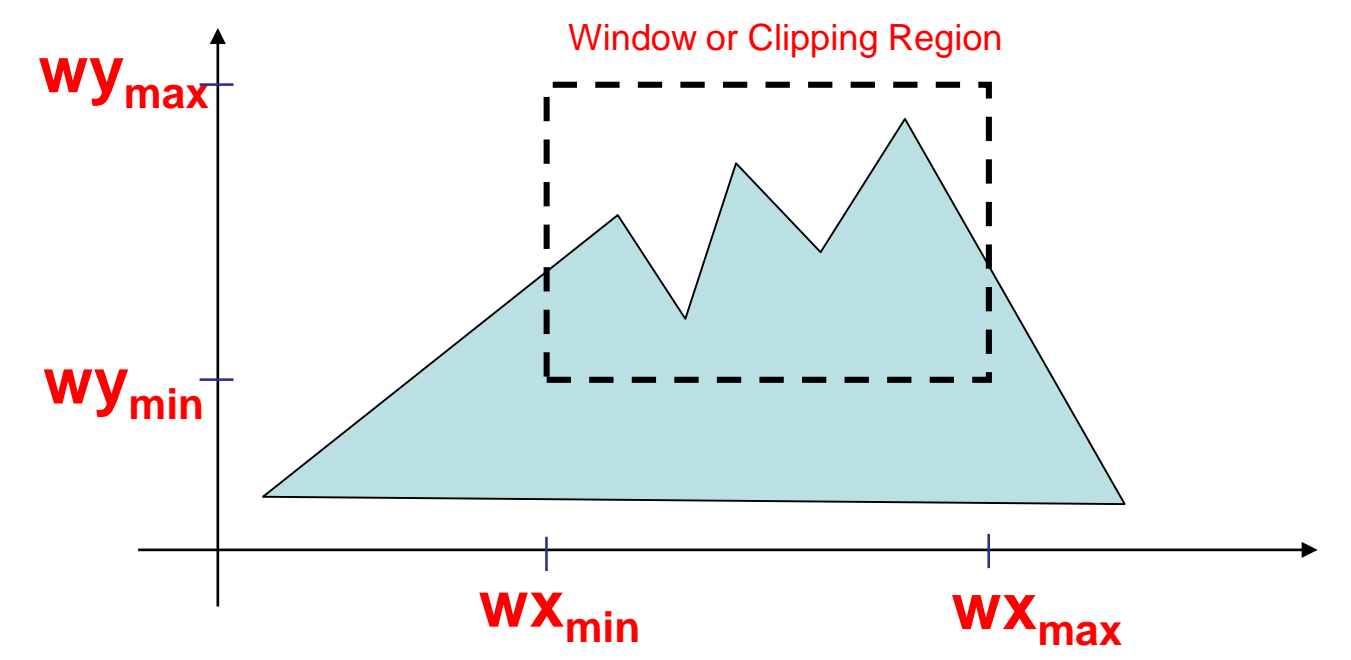

#### 5 of 23 Clipping Concept (cont...)

Because drawing things to a display takes time, we *clip* everything outside the window

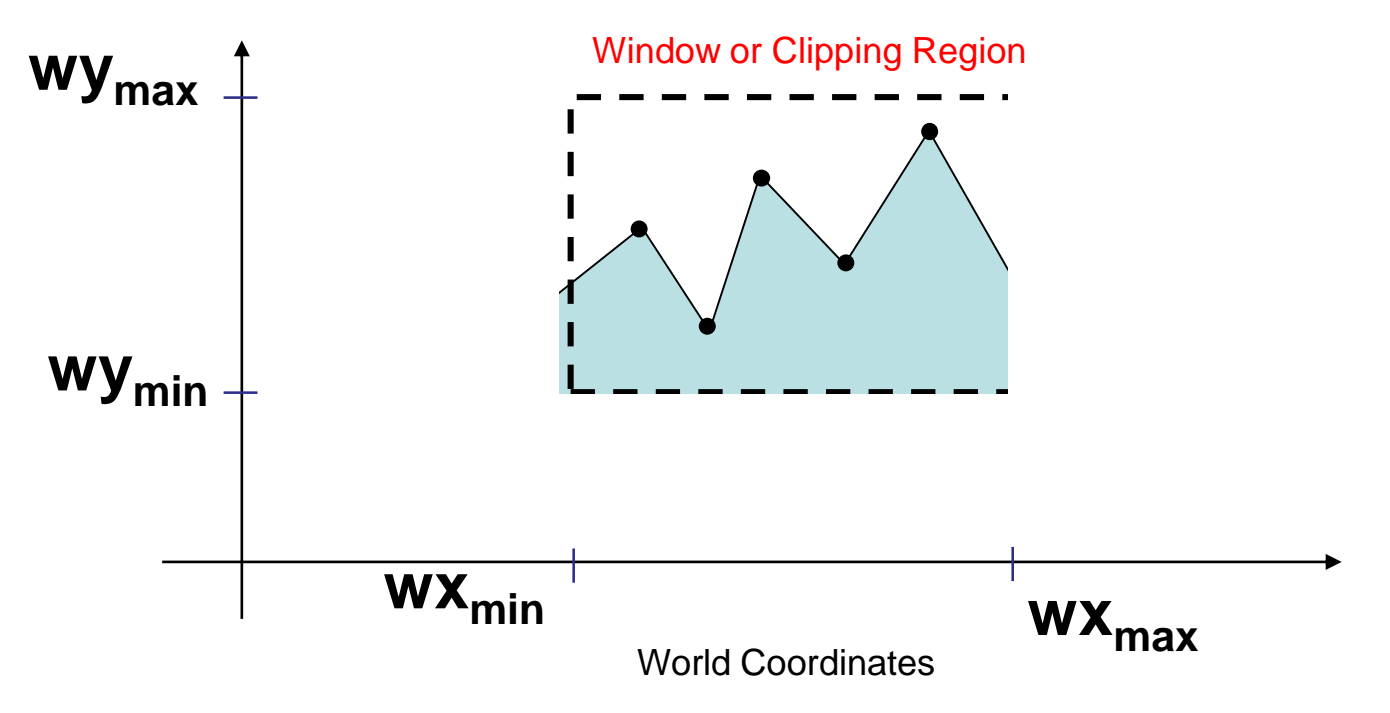

#### 6 of 23 Clipping Concept (cont…)

For the image below consider **which lines** and **points** should be **kept** and which ones should be **clipped?????**

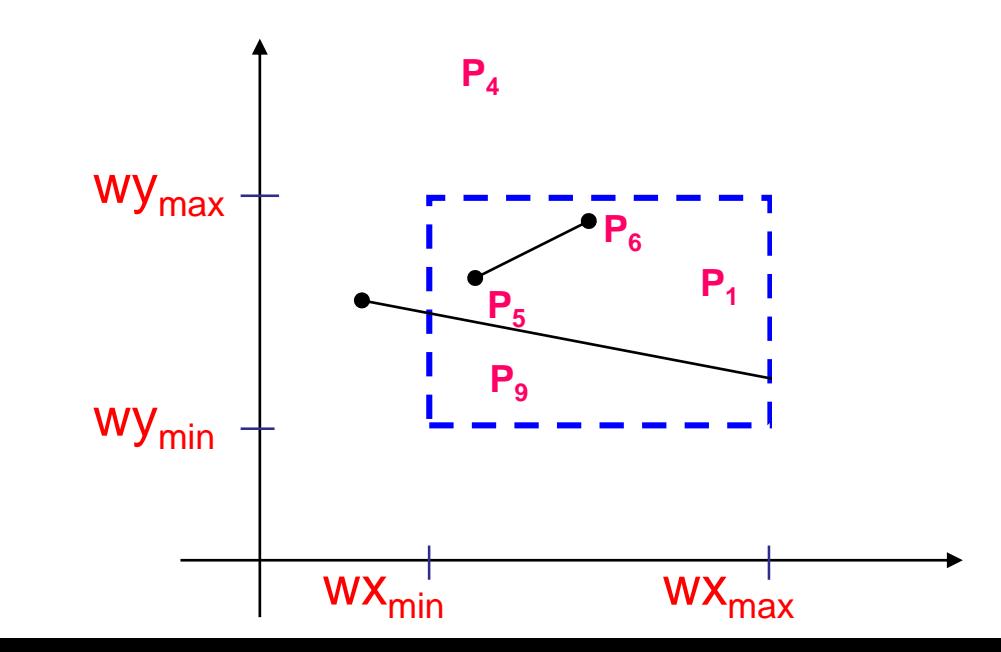

## Point Clipping

Assuming that the **clip window** is a **rectangle** in standard position, we save a point  $P = (x, y)$  for display if the following inequalities are satisfied:

#### $wx_{min} \leq x \leq wx_{max}$  **AND**  $wy_{min} \leq y \leq wy_{max}$

- The **point** is either **inside** the view pane (window) **or outside** the view pane.
- Example: Let us have a view pane (window). The coordinates of the window

are:

- (xwmin, xwmax) For X-axis of the window
- (ywmin, ywmax) For Y-axis of the window

### **Steps of Point Clipping:**

- **Step 1:** First, we set the value of **xw**<sub>min</sub> and **xw**<sub>max</sub>, and Yw<sub>min</sub> and Yw<sub>max</sub> coordinates for the window. **Step 2:** Set the coordinates of a given point  $P(x,y)$ .
- $\textsf{Step 3:}$  Check the condition of  $\left(\textit{wx}_{min} \leq x \leq \textit{wx}_{max} \textbf{AND} \textbf{ wy}_{min} \leq y \leq \textit{wy}_{max}\right)$ **Step 4:** If

Point coordinates lie between the (xw<sub>min</sub>, xw<sub>max</sub>) and (yw<sub>min</sub>, yw<sub>max</sub>)

Then

**{Display** the point in the view pane**}**

Else

**{**Remove the point**}**

**Step 5:** Stop.

## Point Clipping(cont…)

Easy - a point  $(x, y)$  is **not** clipped if:

$$
wx_{min} \le x \le wx_{max}
$$
 AND  $wy_{min} \le y \le wy_{max}$ 

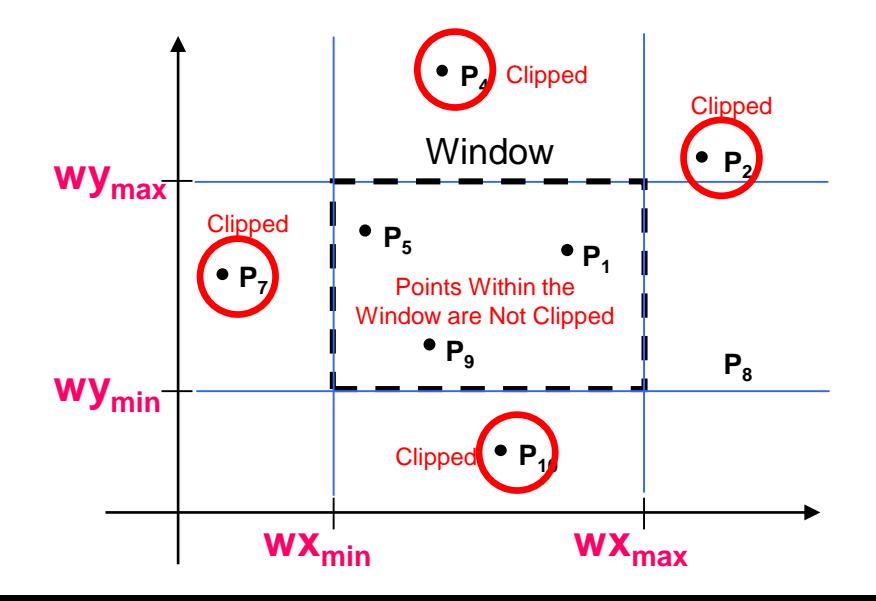

#### 10 of 23 Line Clipping

Harder - examine the **end-points** of each line to see if they are in the window or not

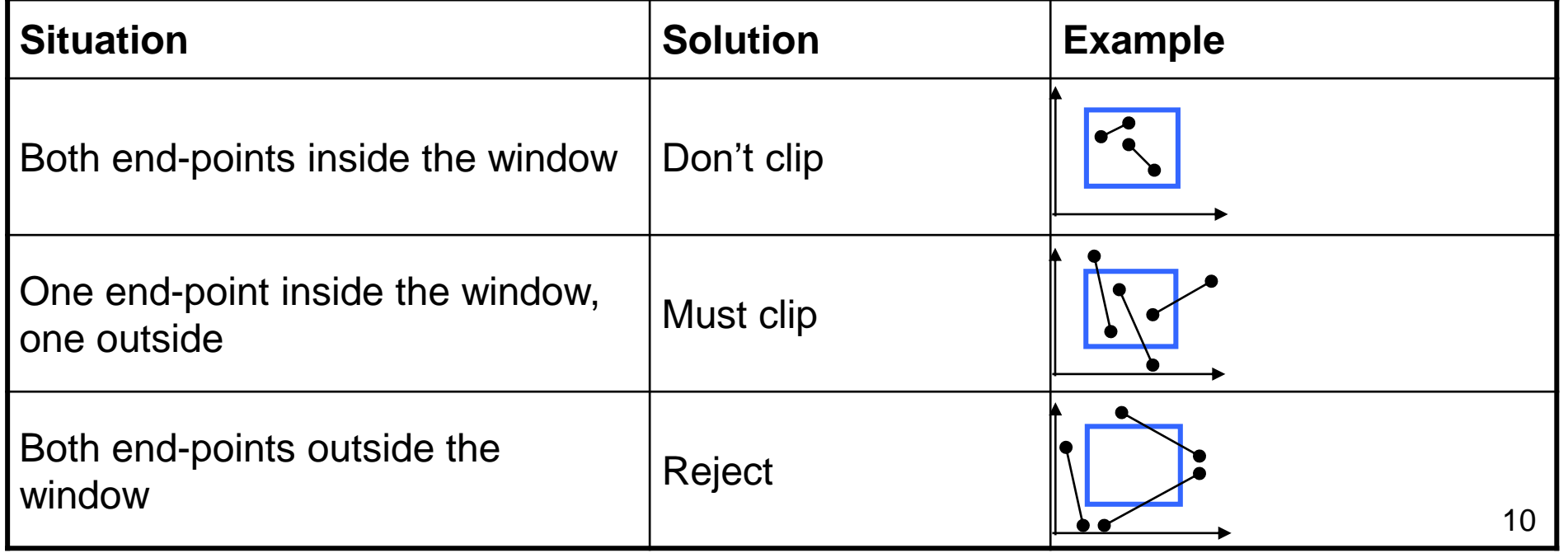

#### 11 of 23 Brute force line clipping

Brute force line clipping can be performed as follows:

• Don't clip lines with both end-points within the window

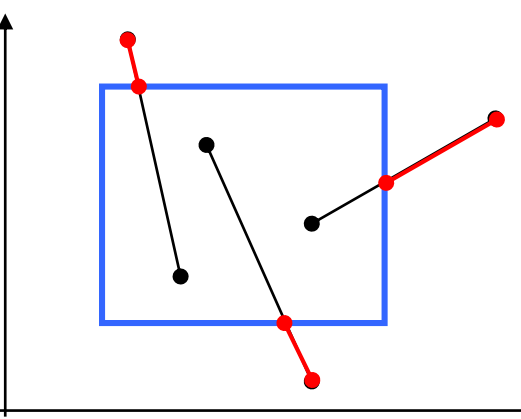

• For lines with one end-point inside the window and one end-point outside, calculate the intersection point (using the equation of the line) and clip from this point out

## Brute Force Line Clipping (cont…)

• For lines with **both end-points outside the window test** the line for **intersection** with all of the window boundaries, and clip appropriately

12 of 23

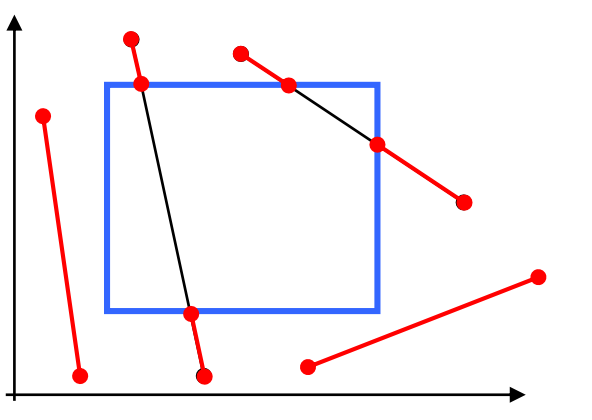

- However, calculating line intersections is **computationally expensive.**
- Because a scene can contain **so many lines,** the brute force approach to clipping is too much slow
- An efficient line clipping algorithm
- The key advantage of the algorithm is that
- it **vastly reduces** the number of **line**
- **intersections** that must be calculated.

## Cohen-Sutherland

The space is **divided** into regions based on the window boundaries

- Each region has a unique four bit region code
- **Region codes** indicate **the position of the regions** with respect to the window

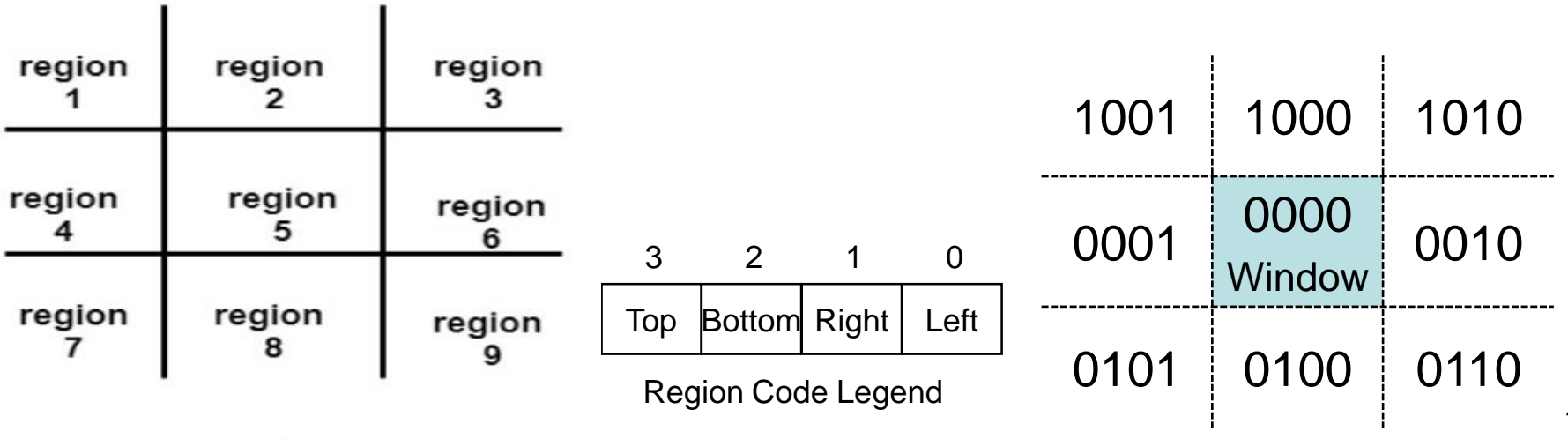

9 region

15 of 23

Every **end-point** is labelled with the appropriate **region code**

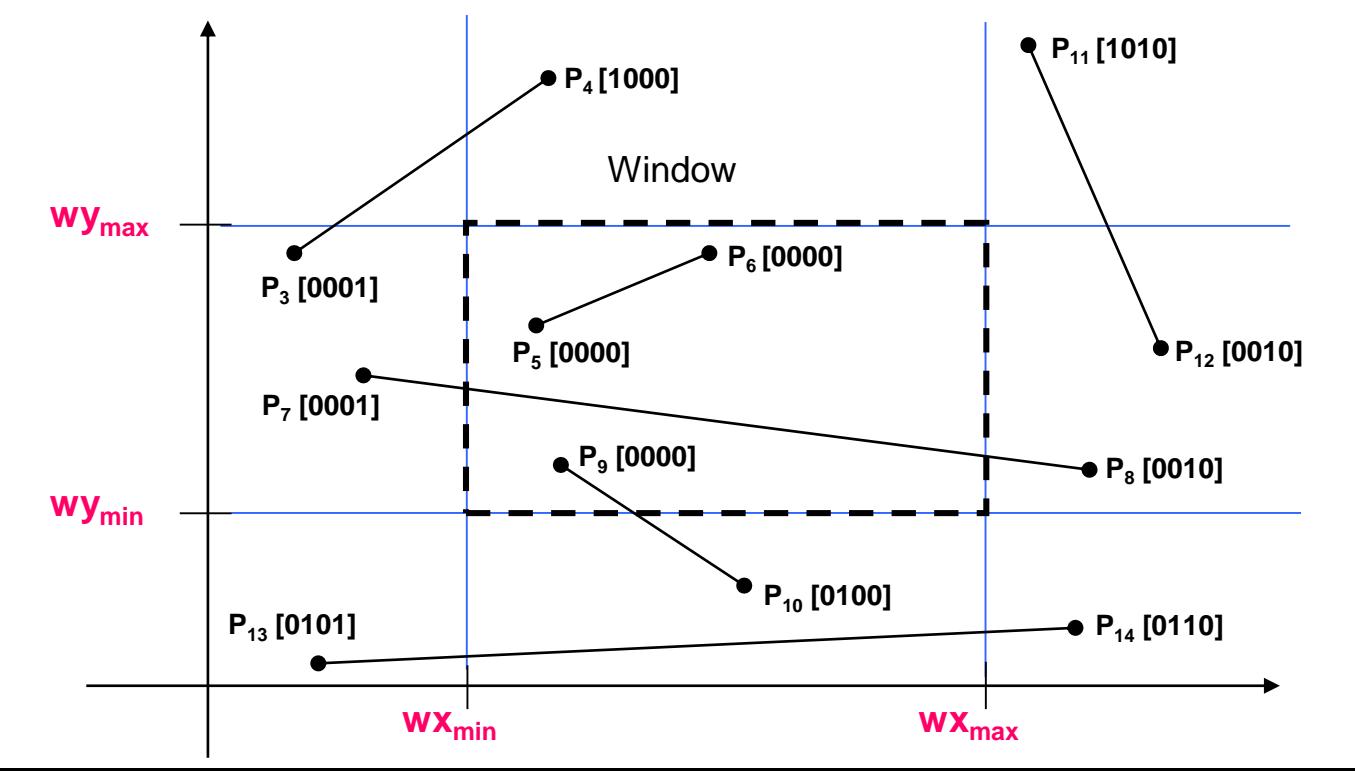

15

## Cohen-Sutherland Algorithm

- **Step 1** − Assign a **region code** for each endpoints.
- **Step 2** − **If** both endpoints have a region code **0000** then **accept** this line.
- **Step 3** − **Else,** perform the logical **AND** operation for both region codes.

**Step 3.1** − **If** the result is **not 0000,** then **reject** the line.

**Step 3.2** − **Else** you need clipping.

**Step 3.2.1** − Choose **an endpoint** of the line that is **outside** the window.

**Step 3.2.2** − Find the **intersection point** at the window boundary based on region code

**Step 3.2.3 − Replace endpoint** with the **intersection point** and **update** the region code.

**Step 3.2.4** − **Repeat step 2** until we find a clipped line either trivially **accepted** or trivially **rejected.**

**Step 4** − Repeat step 1 for other lines.

Lines completely contained the region code [0000] for both end-points so are not clipped.

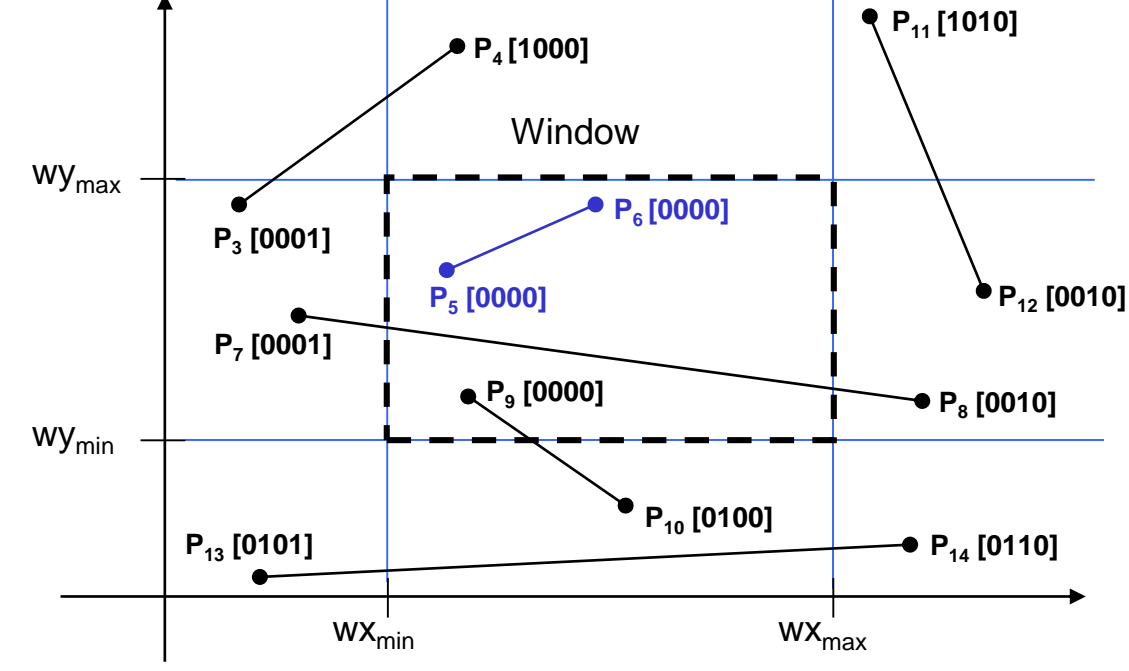

17 of 23

#### 18 of<br>23 Cohen-Sutherland: Lines Outside The Window

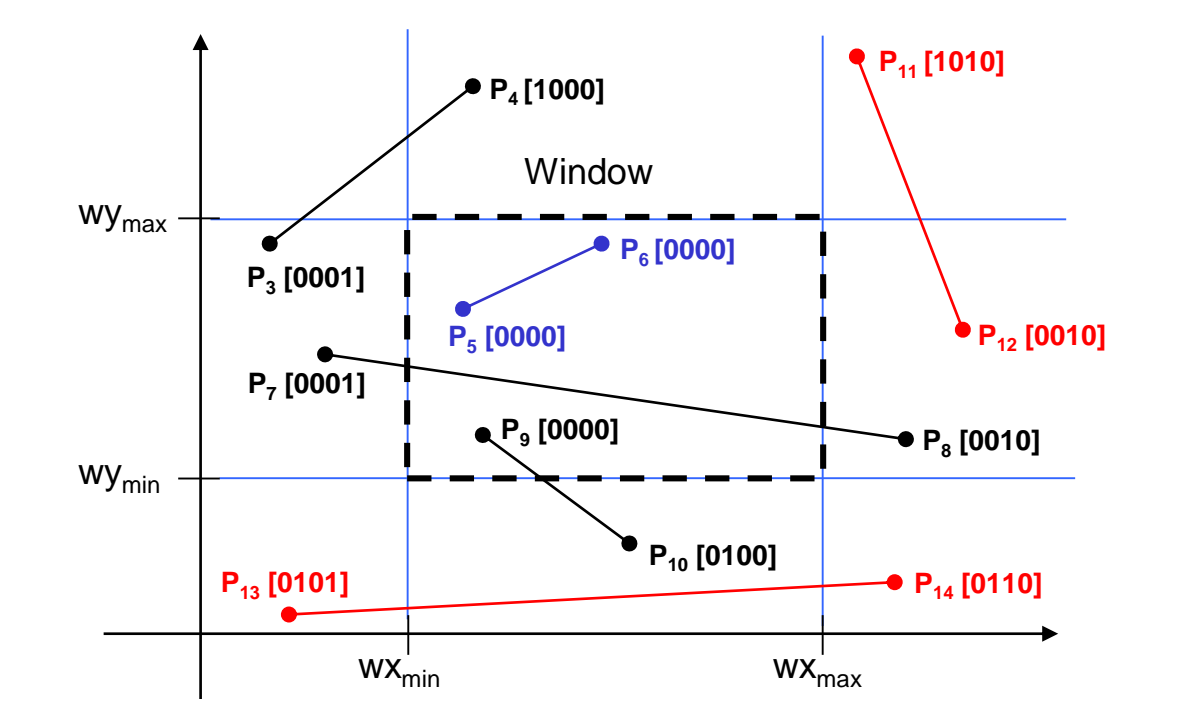

### **Cohen-Sutherland Examples**

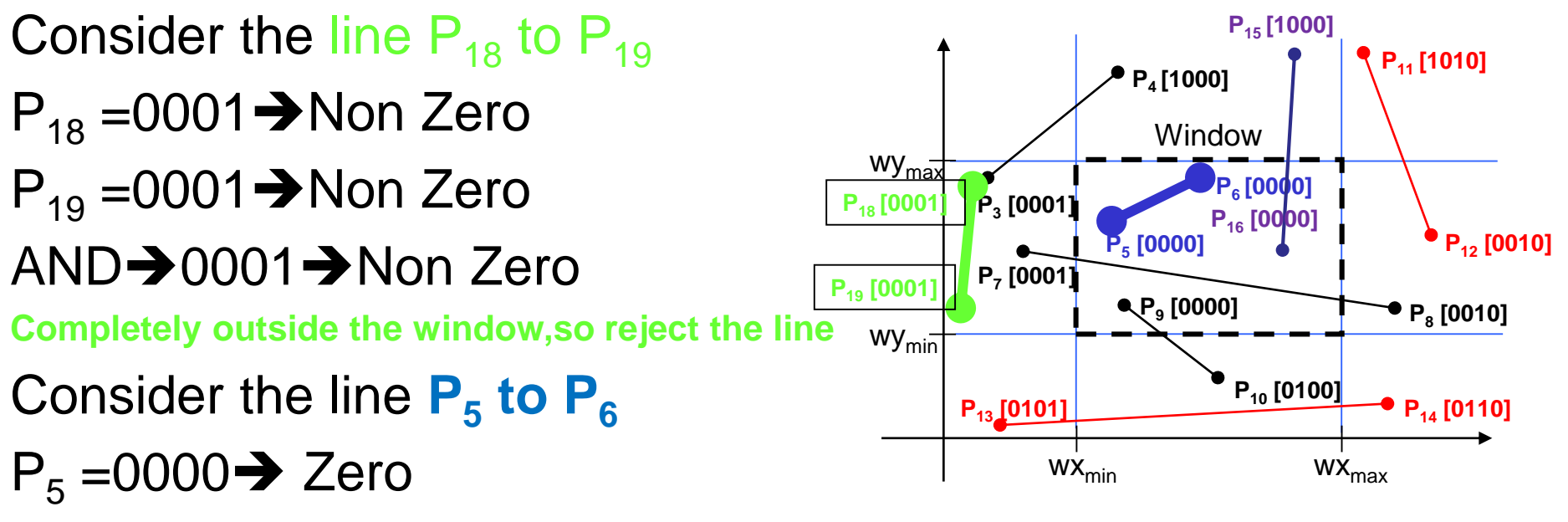

 $P_6 = 0000 \rightarrow$  Zero

AND $\rightarrow$ 0000 $\rightarrow$ Zero, which indicates that the line  $P_5 \& P_6$  are completely inside the window and no clipping is required, so accept the line.

### **Cohen-Sutherland Examples**

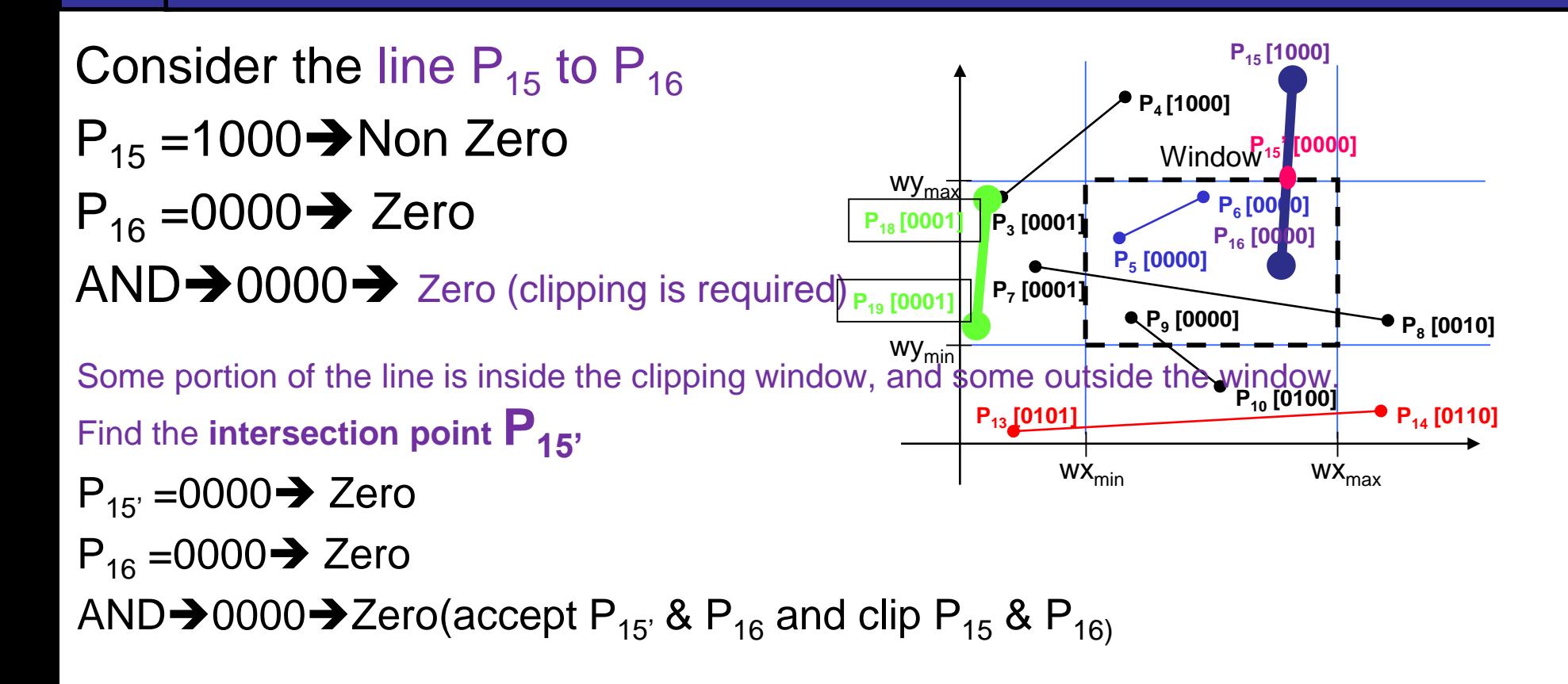

### **Cohen-Sutherland Examples**

Consider the line  $\mathsf{P}_7$  to  $\mathsf{P}_8$ 

- $P_7 = 0010 \rightarrow$  Non Zero
- $P_8 = 0100 \rightarrow$  Non Zero
- AND $\rightarrow$  0000 $\rightarrow$  Zero (So, clipping is required, you have to perform clipping two times)
- Line **P<sup>7</sup> to P7'** is clipped  $P_{7'} = 0000 \rightarrow$  Zero  $P_8 = 0100 \rightarrow$  Non Zero AND $\rightarrow$ 0000 $\rightarrow$  Zero (clipping is required) Line **P<sup>8</sup> to P8'** is clipped
- $P_{\rm g}$  =0000  $\rightarrow$  Zero  $P_{7'} = 0000 \rightarrow$  Zero AND $\rightarrow$ 0000 $\rightarrow$  Zero (accept the line)

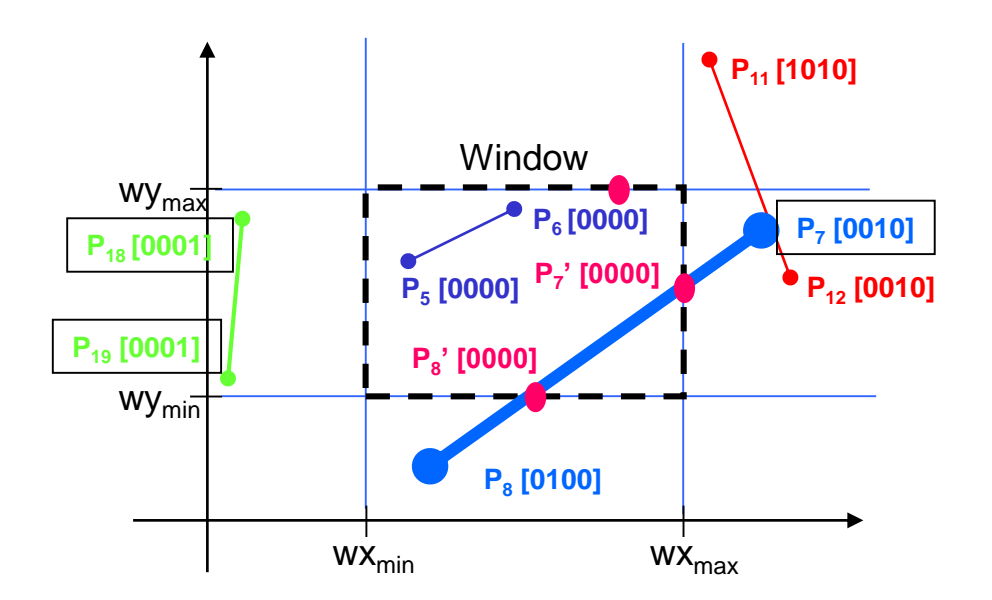